## Common keyboard shortcuts

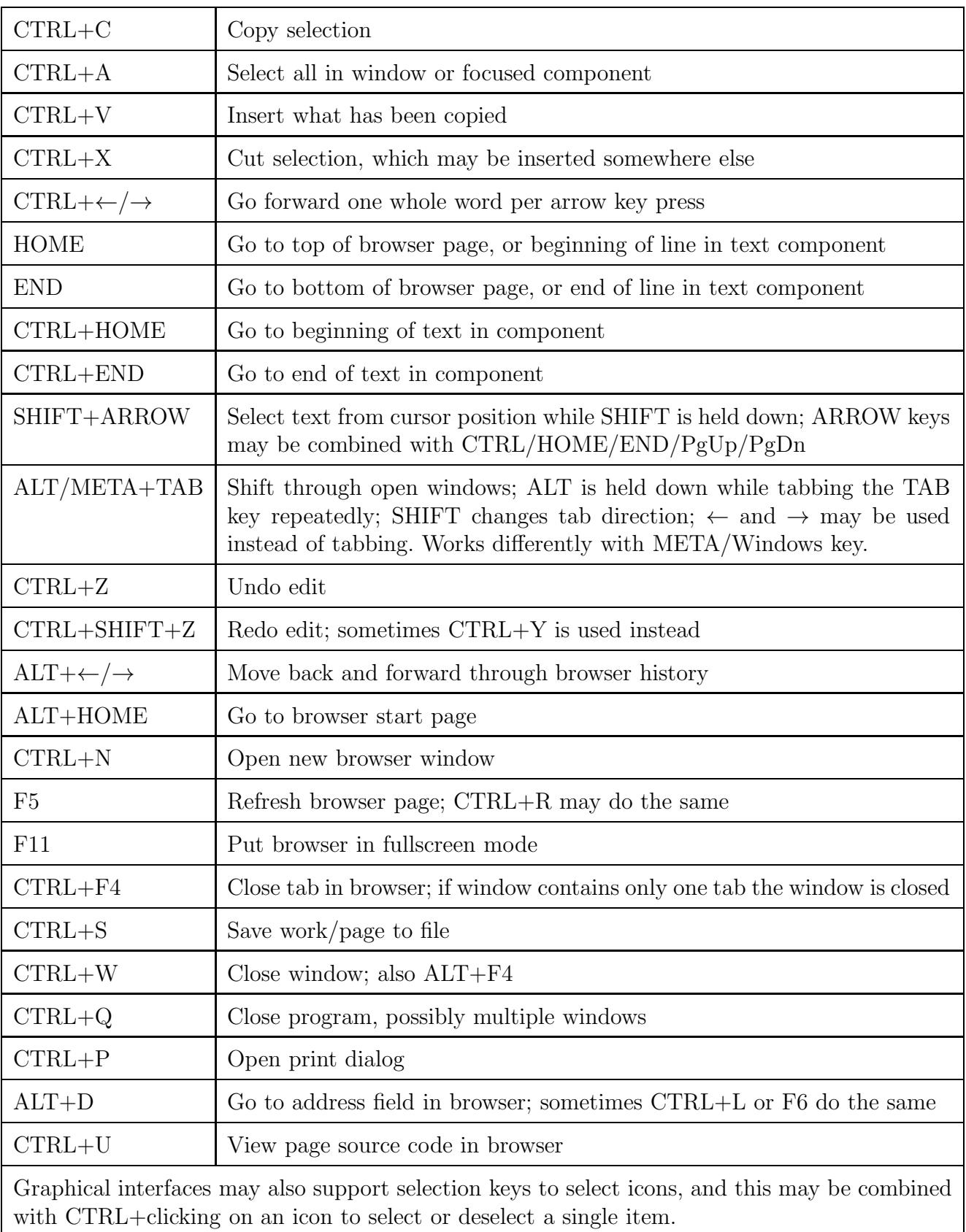

## Linux terminal shortcuts

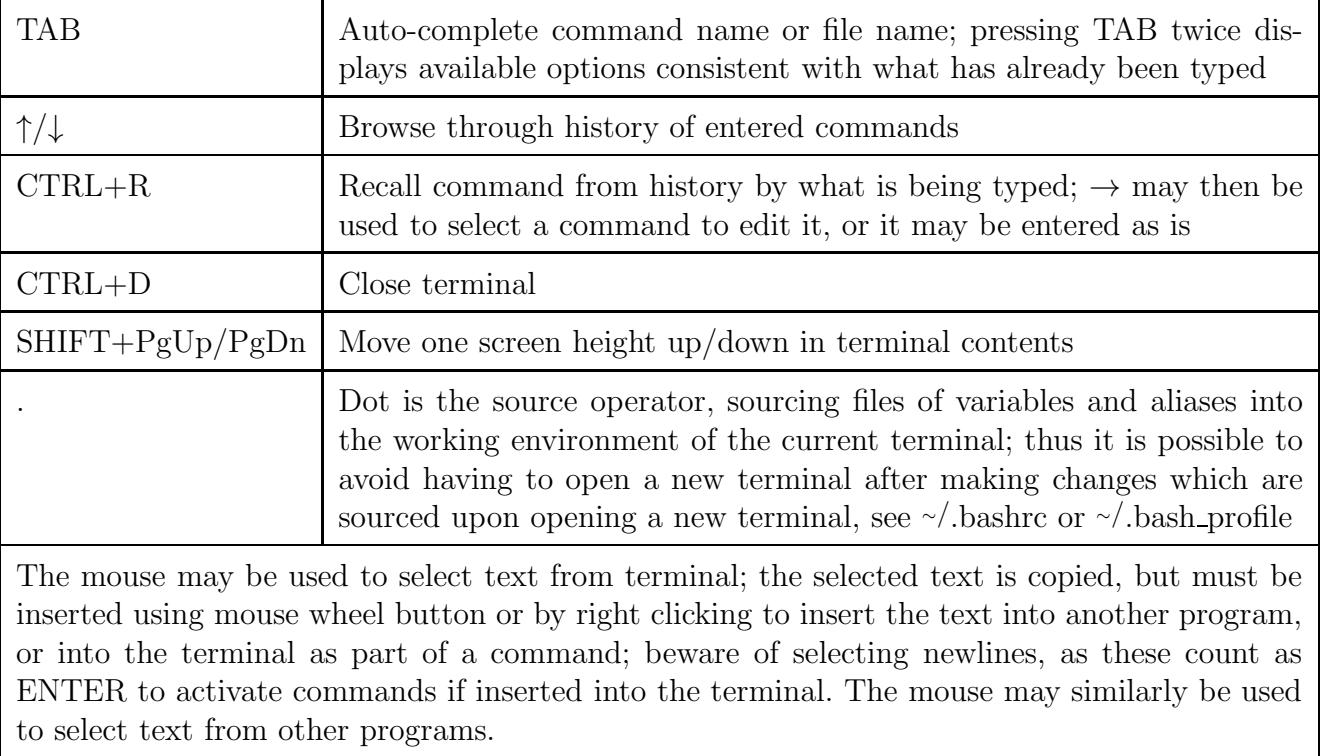